# **DAFTAR LAMPIRAN Lampiran 1. Kuesioner Kepuasan** *User* **Terhadap Sistem**

# **KUESIONER KEPUASAN** *USER* **TERHADAP SISTEM IMPLEMENTASI METODE** *FUZZY* **SAW DALAM PROSES MANAJEMEN PENENTUAN BANTUAN PKH DI DESA JERUK, PACITAN**

Nama : Agus

# PETUNJUK PENGISIAN

- 1. Berilah tanda centang pada jawaban yang dianggap sesuai.
- 2. Bacalah pernyataan dibawah ini dengan teliti.
- 3. Setiap pernyataan hanya membutuhkan satu jawaban.

## Keterangan:

- STS : Sangat Tidak Setuju
- TS : Tidak Setuju
- N : Netral
- S : Setuju
- SS : Sangat Setuju

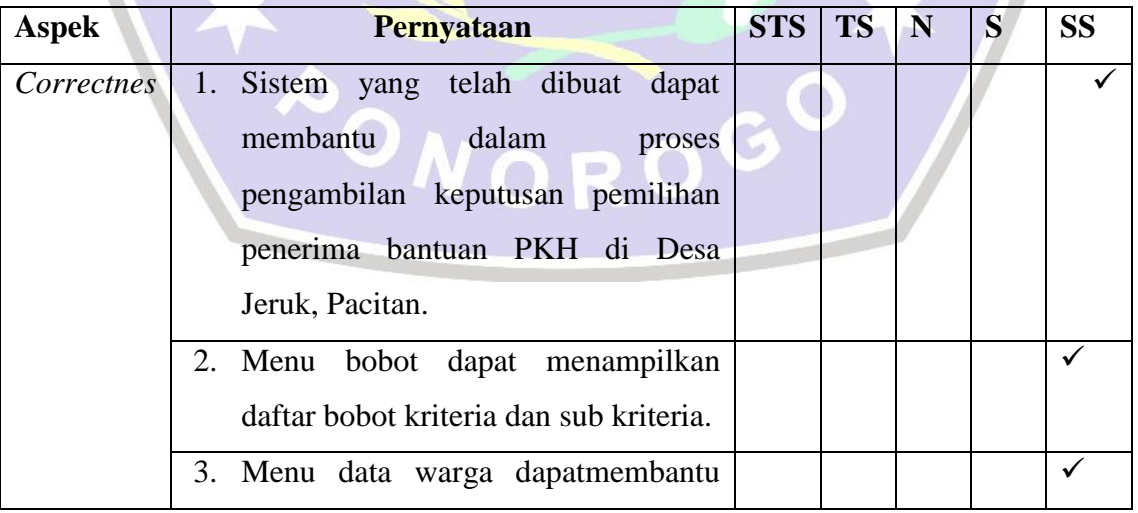

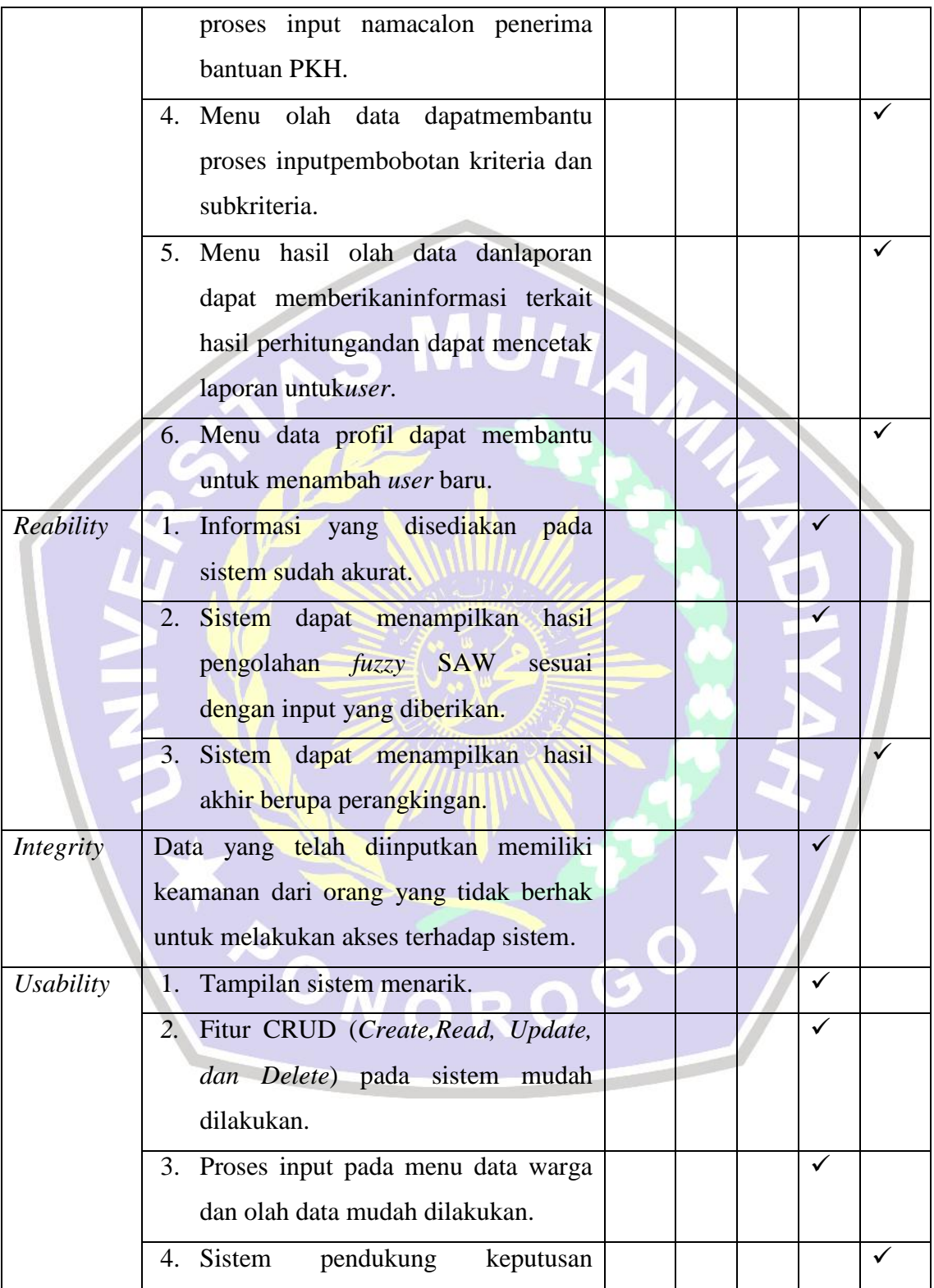

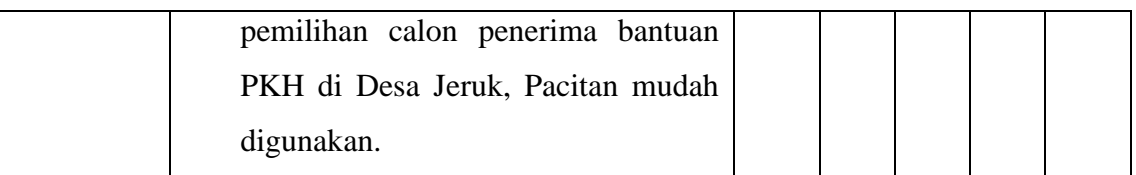

Terimakasih atas partisipasi saudara dalam menjawab butir-butir pertanyaan yang ada dalam kuesioiner ini. Besar harapan saya kuesioner ini dapat digunakan sebagaimana mestinya dalam proses pengumpulan data penelitian skripsi.

#### **Kesimpulan:**

"Sistem Pendukung Keputusan Pemilihan Penerima Bantuan PKH di Desa Jeruk Kecamatan Bandar, Pacitan ini**Layak/TidakLayak** untuk digunakan"**\*)**

#### **Komentar:**

Perancangan sistem untuk digunakan pada instansi seperti kelurahan cukup baik dan mudah dipahami bagi pegawai desa serta tidak memerlukan waktu yang cukup lama untuk memahami setiap *tool* yang ada pada sistem.

**PONOROGO** 

```
Suser = 5this-
Bagian include
                                      >checkCredentials();
1) Config.php
                                               if ($user) {
                                                    $this->user = $user;\langle?php
class Config{
private $host = "localhost";private $db name ="spk saw";
private $username = "root";
private $password = "";
public $conn;
public function getConnection() {
$this->conn = null;try{\$this->conn = new$ SESSION['username'] =
PDO("mysql:host=" . $this->host.
";dbname=" . $this->db name,
$this->username, $this-
>password) ;
      } catch (PDOException
                                                \mathcal{F}$exception) {
                  echo "Connection
error: " . $exception-
>getMessage();
            \mathcal{F}return $this->conn;
\}\geq2) Login.inc.php
\langle ? \text{php}class Login
\left\{ \right.private $conn;
private $table name
"pengguna";
public $user;
                                             >rowCount() > 0) {
public $userid;
public $passid;
                                            >fetch(PDO::FETCH ASSOC);
public function construct ($db) {
            $this->conn = $db;= $this->passid;
      \mathcal{E}
```

```
public function login()
```
Lampiran 2. Source Code Sistem

session start(); \$ SESSION['nama lengkap'] = \$user['nama lengkap']; \$ SESSION['id pengguna'] = \$user['id pengguna']; \$user['username']; return \$user['nama lengkap']; return false; protected function checkCredentials()  $$stmt = $this->conn-$ >prepare('SELECT \* FROM '.\$this->table name.' WHERE username=? and password=? ');  $$stmt-$ >bindParam(1, \$this->userid);  $$stmt-$ >bindParam(2, \$this->passid); \$stmt->execute(); if (\$stmt-

 $\{$ 

\$submitted pass

```
if
                                      $stmt->execute();
      ($submitted \ pass ==)return $stmt;
      $data['password']) {
                                            \mathcal{E}return
      $data;
                                      // used when filling up the
                                      update product form
                                      function readOne(){
              return false;
                                      \frac{1}{2} Squery = "SELECT * FROM ".
                                      $this->table name . " WHERE
                                      id nilai=? LIMIT 0, 1";
          public function
      qetUser()
                                      $stmt = $this->conn->prepare(
          {return $this->user;
                                      $query );
          \} } ? >
                                      $stmt->bindParam(1, $this->id);
3) Nilai.inc.php
                                      $stmt->execute();
   \langle ?php \rangle$row = $stmt -class Nilai{
                                      >fetch(PDO::FETCH ASSOC);
private $conn;
                                      $this->id = $row['id nilai'];
private $table name = "nilai"
                                      $this->kt = $row['ket nilai'];
public $id;
                                      $this->jm = $row['jum nilai'];
public $kt;
public $jm;
                                      // update the product
public function construct ($db) {
                                      function update() {
$this->conn = $db;\frac{2}{3} query = "UPDATE ". $this-
function insert(){
                                      >table name . "
$query = "insert into ".$this-
                                      SET ket nilai = : kt, jum nilai =
>table name." values ('', ?, ?)";
                                      : imWHEREid nilai = :id";
$stmt = $this->conn$stmt = $this->conn>prepare($query);
                                      >prepare($query);
$stmt->bindParam(1, $this->kt);
                                                  $stmt-$stmt->bindParam(2, $this->jm);
                                         \frac{\Delta}{\Delta} >bindParam(':kt', $this->kt);
            if($stmt->execute()){
                                                  $stmt-return true;
                                         >bindParam(':jm', $this->jm);
            \text{else}$stmt-return false;
                                         >bindParam(':id', $this->id);
            \}function readAll(){
                                                  // execute the query
$query = "SELECT * FROM ".$this-
                                                  if(\text{Sstmt}->execute()){
>table_name." ORDER BY id_nilai
                                                        return true;
ASC";
                                                  \text{else}$stmt = $this->conn->prepare(
                                                        return false;
$query );
                                                  \}
```

```
// delete the product
         function delete(){
               \texttt{Squery} = \texttt{"DELETE} FROM
   " . $this->table name . " WHERE
   id nilai = ?";
               $stmt = $this->conn->prepare($query);
               $stmt->bindParam(1,
   $this->id);if($result = $stmt-
   \geqexecute()){
                     return true;
               \text{else}return false;
   \}?4) Kriteria.inc.php
   \langle?php
   class Kriteria{
   private $conn;
   private $table name = "kriteria"
         public $id;
         public $kt;
         public $tp;
         public $jm;
   public function construct ($db) {
   $this->conn = $db;function insert(){
   $query = "insert into ".$this-
   >table name." values ('', ?, ?, ?)";
   $stmt = $this->conn->prepare ($query) ;
   $stmt->bindParam(1, $this->kt);
   $stmt->bindParam(2, $this->tp);
   $stmt->bindParam(3, $this->jm);
       if(Sstmt->execute())
```

```
return true;
   }elsereturn false;
           \}function readAll(){
            \text{Squery} = \text{VSELECT} *
FROM ".$this->table name." ORDER
BY id kriteria ASC";
$stmt = $this->conn->prepare($query ) ;
$stmt->execute();
           return $stmt;
```

```
// used when filling up the
update product form
function readOne(){
\frac{2}{3}query = "SELECT * FROM ".
$this->table name . " WHERE
id kriteria=? LIMIT 0, 1";
$stmt = $this->conn->prepare(
$query );
$stmt->bindParam(1, $this->id);
$stmt->execute();
Srow = Sstmt ->fetch(PDO::FETCH ASSOC);
$this ->id = $row['id kriteria'];
$this->kt =$row['nama kriteria'];
$this->tp =$row['tipe kriteria'];
$this->jm =$row['bobot kriteria'];
```

```
// update the productfunction
update() {
$query = "UPDATE " . $this-
>table name . " SET nama kriteria
= :kt, tipe kriteria = :tp,
bobot kriteria =
:jmWHEREid kriteria = :id";
     $stmt = $this->conn->prepare (\text{Squery});
```

```
$stmt->bindParam(':kt',
   $this->kt);$stmt->bindParam(':tp',
   $this->tp);$stmt->bindParam(':jm', $this-
>\lim) ;
$stmt->bindParam(':id', $this-
>id;
// execute the query
if($stmt->execute()){
return true;
     \text{else}
```
 $\}$ 

return false;

```
// delete the product
function delete(){
$query = "DELETE FROM " . $this-
>table name . " WHERE id kriteria
= ?";
$stmt = $this->conn->prepare ($query) ;
$stmt->bindParam(1, $this->id);
          if ($result = $stmt-
\geqexecute()){
               return true;
           lelse{
```
return false;

```
\geq5) Alternatif.inc.php
```
 $\}$  } }

```
<?php
class Alternatif
\left\{ \right.private $conn;
private $table name =
"alternatif";
      public $id;
      public $kt;
      public $nk;
      public $th;
      public $jm;
```

```
public function
    construct($db){
            $this->conn = $db;function insert(){
$query = "insert into " . $this-
>table name . "
values ('', ?, ?, ?, '')";
      $stmt = $this->conn->prepare ($query) ;
$stmt->bindParam(1, $this->kt);
$stmt->bindParam(2, $this->nk);
$stmt->bindParam(3, $this->th);
            if (Sstmt->execute())return true;
            } else {
                  return false;
            \}function readAll(){
            \text{Squery} = \text{''SELECT} *
FROM " . $this->table name . "
ORDER BY tahun, hasil alternatif
DESC";
            $stmt = $this->conn->prepare ($query) ;
            $stmt->execute();
            return $stmt;
      \}// used when filling up the
update product form
function readOne(){
\texttt{Squery} = \texttt{VSELECT} * \texttt{FROM} \cdot \texttt{R}$this->table name . " WHERE
id alternatif=? LIMIT 0, 1";
$stmt = $this->conn->prepare (\text{\$query}) ;
$stmt->bindParam(1, $this->id);
$stmt->execute();
```

```
$row = $stmt -
```

```
>fetch(PDO::FETCH ASSOC);
```

```
$this->id =$row['id alternatif'];
$this->kt =$row['nama alternatif'];
$this->nk = $row['nik'];
$this->th = $row['tahun'];
// update the productfunction
update()
$query = "UPDATE " . $this-
>table name . "
SETnama alternatif = : kt, nik =
:nk,tahun = :thWHERE id alternatif =: id";
     $stmt = $this->conn->prepare($query);
$stmt->bindParam(':kt', $this-
>\kappat);
$stmt->bindParam(':nk', $this-
>nk):
$stmt->bindParam(':th', $this-
>th) ;
$stmt->bindParam(':id', $this-
>id):
// execute the query
     if ($stmt->execute()) {
return true;
           \} else \{return false;
// delete the product
function delete()
$query = "DELETE FROM " . $this-
>table name . " WHERE
id alternatif = ?";
     $stmt = $this->conn->prepare ($query) ;
$stmt->bindParam(1, $this->id);
```

```
if (\frac{5}{2} \text{ result} = \frac{5}{2} \text{tmt} > \text{execute}() ) {
         return true;
                   \} else {
         return false;
                   \{\} } } }
```

```
User.inc.php
6)
```

```
\langle?php
class User{
private $conn;
private $table name = "pengguna"
     public $id;
     public $nl;
     public $un;
     public $pw;
public function construct ($db) {
$this->conn = $db;
```

```
function insert () {
$query = "insert into ".$this-
>table name." values('', ?, ?, ?)";
$stmt = $this->conn->prepare($query);
$stmt->bindParam(1, $this->nl);
$stmt->bindParam(2, $this->un);
$stmt->bindParam(3, $this->pw);
if ($stmt->execute()){
     return true;
           \text{else}
```
return false;  $\}$ 

```
function readAll(){
\frac{1}{2} Squery = "SELECT * FROM ". $this-
>table name." ORDER BY
id pengguna ASC";
$stmt = $this->conn->prepare(
$query );
$stmt->execute();return $stmt;
      \mathcal{E}
```

```
// used when filling up the
update product formfunction
readOne() {
\texttt{Squery} = \texttt{VSELECT} * \texttt{FROM} \texttt{''}.$this->table name . " WHERE
id pengguna=? LIMIT 0, 1";
```

```
$stmt = $this->conn->prepare($query ) ;
$stmt->bindParam(1, $this->id);
     $stmt->execute();
$row = $stmt ->fetch(PDO::FETCH ASSOC);
$this->id = $row['id pengguna'];
$this->nl = $row['nama lengkap'];
$this->un = $row['usename'];
$this->pw = $row['password'];
```

```
// update the product
```

```
function update(){
\texttt{Squery} = \texttt{''UPDATE} \cdot \texttt{''N}. Sthis-
>table name . " SET nama_lengkap
= :nm, username = :un, password =
: psWHEREid pengguna = : id";
$stmt = $this->conn->prepare($query);
$stmt->bindParam(':nm', $this-
>n\frac{1}{i};
$stmt->bindParam(':un', $this-
>un);
$stmt->bindParam(':ps', $this-
>_{\text{pw}}) ;
$stmt->bindParam(':id', $this-
>id;
// execute the query
      if($stmt->execute()){
      return true;
```

```
}else{
     return false;
           \}// delete the product
```

```
function delete(){
$query = "DELETE FROM " . $this-
>table name . " WHERE id pengguna
= ?";
$stmt = $this->conn->prepare ($query) ;
$stmt->bindParam(1, $this->id);
if($result = $stmt->execute())}
                return true;
           }else{
                return false;
```

```
\{\} } } ? >
Bagian halaman interface
       Login.php
<?php
```

```
include once'includes/config.php'
\frac{1}{2} \text{config} = \text{new} \text{Config}();
$db = $config > getConnection();if ($$ POST){
include once'includes/login.inc.p
hp';
      $login = new Login($db);
$login->userid = $ POST[ 'username' ];
      $login->passid =md5($ POST['password']);
      if ($login->login()) {
            echo
```

```
"<script>location.href='index.php
' </script>";
```
 $\left\{ \cdot \right\}$  $\Box$  $else{$ 

 $1)$ 

```
echo "<script>alert('Gagal
Total') </script>";
     \} ?>
<div style="margin-top: 100px;
margin-left: 360px; margin-right:
360px; " class="panelpanel-
default"><div class="panel-body">
```

```
<div class="text center " >< 
h3>.: LOGIN :.</h3></div>
      <form method="post">
      <div class="form-
group"><label for = 
"InputUsername1">Username</label>
<input type="text" class = "form-
control" name="username" 
id="InputUsername1" 
placeholder="Username">
\langle \text{div} \rangle \langle \text{div} \rangleclass="form-group">
<label for= "InputPassword1" 
>Password</label>
<input type="password" 
class="form-control" name= 
"password" id="InputPassword1"
placeholder="Password">
      </div></div></div>
```
#### **2) Index.php**

```
<?php
include once 'header.php';
include once
'includes/nilai.inc.php';
$proc3 = new Nilai(Sdb);$stmt3 = $pro3->readAll();
include_once 
'includes/alternatif.inc.php';
$pro1 = new Alternatif($db);
$stmt1 = $pro1->readAll();
$stmt4 = $pro1->readAll();include_once 
'includes/kriteria.inc.php';
$pro2 = new Kriteria($db);
$stmt2 = $pro2->readAll();include_once 
'includes/sub kriteria.inc.php';
$pro = new Sub_kriteria($db);
$stmt = $pro->readAll();
?>
<script>
```

```
var chart1; // globally available
$(document).ready(function() {
chart1 = new High charts.Chart()chart: {
     renderTo: 'container2',
type: 'column'
           },
title: {
text: 'Grafik Perangkingan '
                 },
xAxis: {
categories: ['Alternatif']
                 },
yAxis: {
     title: {
text: 'Jumlah Nilai'
                      }},
series: [
     <?php
while (srow4 = $stmt4-
>fetch(PDO::FETCH ASSOC)) {?>
//data yang diambil dari database 
dimasukan ke variable nama dan 
data//
{
name: '<?php echo $row4['nama'] 
?data: [<?php echo $row
['hasil alternatif'] ?>]
                 },
<?php } ?>]});
          });
</script>
3) Header.php
<?php
include "includes/config.php";
```

```
if(!isset($_SESSION['nama_lengkap
'])){
```
session start();

```
echo 
"<script>location.href='login.php <div class="row">
'</script>";
}
\text{Sconfig} = \text{new Config}();
$db = $config->getConnection();
?>
<ul class="nav navbar-nav">
<li><a 
href="index.php">Beranda</a></li>
kriteria</a></li></ul>
\langleli>\zetaa
href="nilai.php">Bobot</a></li> <th width="30px">No</th>
<li><a href="alternatif.php">Data <th>Nama Kriteria</th>
Warga</a></li>
<li><a href="rangking.php">Olah 
Data</a></li>
<li><a href="laporan.php">Hasil 
Olah Data dan Laporan</a></li>
           \langle \vert u \vert \rangle<ul class="nav navbar-nav navbar- <th>Variabel</th>
right">
<li><a href="profil.php"><?php 
echo $ SESSION['nama lengkap']
?></a></li>
<ul class="dropdown-menu">
\langleli>\zetaa
href="profil.php">Profil</a></li> >fetch(PDO::FETCH_ASSOC)){
<li><a href="user.php">Manejer 
Pengguna</a></li>
<li role="separator" 
class="divider"></li>
\langleli>\zetaa
href="logout.php">Logout</a></li>
\langleul>
5) Kriteria.php
<?php
include_once 'header.php';
include_once 
'includes/kriteria.inc.php';
$pro = new Kriteria($db);
$stmt = $pro->readAll();?>
```

```
<div class="well">
<ul class="nav nav-tabs" 
role="tablist">
<li role="presentation"><a 
href="kriteria.php" 
role="tab">kriteria</a></li>
<li role="presentation"><a 
href="nilai.php" role="tab">sub 
<thead><tr>
<th>Variabel</th>
<th>Bilangan Fuzzy</th>
</tr></thead>
<tfoot><tr>
<th>No</th>
<th>Nama Kriteria</th>
<th>Bilangan Fuzzy</th>
</tr></tfoot>
<tbody>
<?php
$no=1;
while ($row = $stmt-
?<tr>
<td><?php echo $no++ ?></td>
<td><?php echo
$row['nama_kriteria'] ?></td>
<td><?php echo
$row['tipe_kriteria'] ?></td>
<td><?php echo
$row['bobot_kriteria'] ?></td>
</td></tr>
<?php}?></tbody>
6) Nilai.php
<?php
```

```
include_once 'header.php';
```

```
include_once 
'includes/nilai.inc.php';
$pro = new Nilai($db);
$stmt = $pro->readAll();
?>
<div class="well">
<div class="row">
<ul class="nav nav-tabs" 
role="tablist">
<li role="presentation"><a 
href="kriteria.php" 
role="tab">kriteria</a></li>
<li role="presentation"><a 
href="nilai.php" role="tab">sub 
kriteria</a></li>
\langle \text{ul}\rangle \langle \text{div}\rangle<table width="100%" class="table 
table-striped table-bordered" 
id="tabeldata">
<thead>
<tr>
<th width="30px">No</th>
<th>Keterangan Nilai</th>
<th>Jumlah Nilai</th>
</tr></thead>
<tfoot>
<tr>
<th>No</th>
<th>Keterangan Nilai</th>
<th>Jumlah Nilai</th>
</tr></tfoot>
<tbody>
<?php
\text{Sno}=0;while ($row = $stmt-
>fetch(PDO::FETCH_ASSOC)){
?>
<tr>
<td><?php echo $no++ ?></td>
<td><?php echo $row['ket_nilai']
?></td>
```
**7) Alternatif.php** <?php include\_once 'header.php'; include\_once 'includes/alternatif.inc.php';  $$proc = new Alternatif({$db});$ \$stmt = \$pro->readAll(); ?> <div class="well"> <div class="row"></div> <div class="row"> <div class="col-md-6 text-left"> <h4>Data Warga</h4></div> <div class="col-md-6 text-right"> <button onclick="location.href='alternati f-baru.php'" class="btn btnprimary">Tambah Data</button>  $\langle$ /div> $\langle$ div> $\langle$ br/> <table width="100%" class="table table-striped table-bordered" id="tabeldata"> <thead> <tr> <th width="30px">No</th> <th>Nama Alternatif</th> <th>NIK</th> <th>Tahun</th> <th>Hasil Alternatif</th> <th width="100px">Aksi</th>

<td><?php echo \$row['jum\_nilai']

? $>>/td>$ 

```
</tr></thead>
<tfoot>
<tr>
<th>No</th>
<th>Nama Alternatif</th>
<th>NIK</th>
<th>Tahun</th>
<th>Hasil Alternatif</th>
<th>Aksi</th>
</tr></tfoot>
<tbody>
<?php
```

```
~$no = 1;while ($row = $stmt-
>fetch(PDO::FETCH_ASSOC)) {
 ?>
<tr>
<td><?php echo $no++ ?></td>
<td><?php echo 
$row['nama_alternatif'] ?></td>
<td><?php echo $row['nik'] 
?></td>
<td><?php echo $row['tahun'] 
?>>/td><td><?php echo
$row['hasil alternatif'] ?></td>
<td class="text-center">
<a href="alternatif-
ubah.php?id=<?php echo 
$row['id_alternatif'] ?>"
class="btn btn-warning"><span
class="glyphicon glyphicon-
pencil" aria-
hidden="true"></span></a>
<a href="alternatif-
hapus.php?id=<?php echo
$row['id alternatif'] ?>"
onclick="return confirm('Yakin 
ingin menghapus data')" 
class="btn btn-danger"><span
class="glyphicon glyphicon-trash" 
aria-hidden="true"></span></a>
\langle t \, \text{d}\rangle \langle t \, \text{tr}\rangle<?php
              }?>
</tbody></table></div>
<?php
include once 'footer.php'
?>
8) Rangking.php
<?php
include once 'header.php';
include_once 
'includes/alternatif.inc.php';
$prod = new Alternatif(<math>\$db</math>);
$stmt1 = $pro1->readAll();
include_once
```

```
'includes/kriteria.inc.php';
$pro2 = new Kriteria($db);
```

```
$stmt2 = $pro2->readAll();include_once 
'includes/rangking.inc.php';
$pro = new Rangking(Sdb);$stmt = $pro->readKhusus();
?>
\text{br} />
<div>
      <div class="well">
            <div class="row">
<ul class="nav nav-tabs" 
role="tablist">
<li role="presentation" 
class="active"><a href="#lihat" 
aria-controls="lihat" role="tab" 
data-toggle="tab">Lihat Semua 
Data</a></li>
<li role="presentation"><a 
href="#rangking" aria-
controls="rangking" role="tab"
data-
toggle="tab">Normalisasi</a></li>
\langle \text{ul}\rangle \langle \text{div}\rangle<div class="tab-content">
<div role="tabpanel" class="tab-
pane active" id="lihat"><br/>
<div class="row">
<div class="col-md-6 text-left">
<h4>Data Calon Penerima 
Bantuan</h4></div>
<div class="col-md-6 text-right">
   <button 
onclick="location.href='rangking-
baru.php'" class="btn btn-
primary">Tambah Data</button>
      \langle/div>\langlediv>\langlebr />
<table width="100%" class="table 
table-striped table-bordered" 
id="tabeldata">
<thead>
<tr><th width="30px">No</th>
<th>Alternatif</th>
<th>Kriteria</th>
<th>Nilai</th>
<th width="100px">Aksi</th>
</tr></thead>
```

```
<tfoot>
   <tr>
   <th>No</th>
   <th>Alternatif</th>
   <th>Kriteria</th>
   <th>Nilai</th>
   <th>Aksi</th>
   </tr></tfoot>
<tbody>
<?php
$no = 1;while ($row = $stmt-
>fetch(PDO::FETCH_ASSOC)) {
?>
<tr>
<td><?php echo $no++ ?></td>
<td><?php echo
$row['nama_alternatif'] ?></td>
<td><?php echo
$row['nama_kriteria'] ?></td>
<td><?php echo
$row['nilai rangking'] ?></td>
<td class="text-center">
<a href="rangking-
ubah.php?ia=<?php echo 
$row['id_alternatif'] ?>&ik=<?php 
echo $row['id kriteria'] ?>"
class="btn btn-warning"><span
class="glyphicon glyphicon-
pencil" aria-
hidden="true"></span></a>
<a href="rangking-
hapus.php?ia=<?php echo 
$row['id_alternatif'] ?>&ik=<?php 
echo $row['id kriteria'] ?>"
onclick="return confirm('Yakin 
ingin menghapus data')" 
class="btn btn-danger"><span 
class="glyphicon glyphicon-trash" 
aria-hidden="true"></span></a>
\langle t \, \text{d}\rangle \langle t \, \text{d}\rangle
```

```
`<?php
}?>
</tbody></table></div>
<div role="tabpanel" class="tab-
pane" id="rangking">
\text{br} />
<h4>Normalisasi R
Perangkingan</h4>
<table width="100%" class="table 
table-striped table-bordered">
<thead>
<tr>
<th rowspan="2" style="vertical-
align: middle" class="text-
center">Alternatif</th>
<th colspan="<?php echo $stmt2-
>rowCount(); ?>" class="text-
center">Kriteria</th>
<th rowspan="2" style="vertical-
align: middle" class="text-
center">Hasil</th>
\langle/tr>
<tr>
     <?php
while ($row2 = $stmt2-
>fetch(PDO::FETCH_ASSOC))
?>
     <th><?php echo
$row2['nama_kriteria'] ?></th>
<?php
?</tr></thead>
<tbody>
     <?php
     while ($row1 = $stmt1-
>fetch(PDO::FETCH_ASSOC)) {
     ?>
     <tr>
   <th><?php echo 
$row1['nama_alternatif'] ?></th>
     <?php
```

```
\alpha = \frac{1}{2} \text{row1} ['id alternatif']; </td></tr>
       $stmtr = $pro->readR ($a);\langle?php
    while ({\text{spow}} = {\text{sfmtr}} -\} ? >
    >fetch(PDO::FETCH ASSOC)) {
                                              </tbody></table></div></div>
    $b = $rowr['id kriteria'];
                                              </div></div>
$tipe =$rowr['tipe kriteria'];
                                              \langle ?php \rangleinclude once 'footer.php';
$bobot = $rowr['bobot kriteria'];
?\geq<body style="background: #26747E
<td>
\langle?php
                                               url(images/) left bottom
if (\text{time} == \text{benefit}') {
                                               fixed; "></body>
$stmtmax = $pro->readMax(Sb);9) Rangking-baru.php
       $maxnr = $stmtmax-\langle ? \text{php}>fetch(PDO::FETCH ASSOC);
                                               include once 'header.php';
echo $nor =
                                               include once
@($rowr['nilai rangking'] /
                                               'includes/alternatif.inc.php';
$maxnr['mnr1']);
                                               $pgn1 = new Alternatif ($db);} else {
                                               include once
$stmtmin = $pro->readMin($b);
                                               'includes/kriteria.inc.php';
$minnr = $stmtmin-$pgn2 = new Kriteria ($db);>fetch(PDO::FETCH ASSOC);
                                                include once
echo \text{Snor} = \text{C}(\text{Sminnr}[\text{mmr2'}]/'includes/sub kriteria.inc.php';
$rowr['nilai rangking']);
                                                $pgn4 = new Sub kriteria ($db);include once
$proc->ia = $a;'includes/nilai.inc.php';
$proc->ik = $b;\frac{p}{q}gn3 = new Nilai($db);
$pro->nn2 = $nor;if (S POST) {
$pro->nn3 = $bobot * $nor;include once
$pro->normalisasi();
                                               'includes/rangking.inc.php';
       ?\frac{2}{3}eks = new rangking ($db);
\langle /td \rangle\frac{\text{Seks}-\text{Sia}}{\text{S}} = \frac{\text{S}}{\text{S}} \frac{\text{S}}{\text{S}}<td>
                                                      \frac{5}{8}eks->ik = $ POST['ik'];
                                                      \frac{2}{\pi} = \frac{2}{\pi} = \frac{2}{\pi} = \frac{2}{\pi} = \frac{2}{\pi} = \frac{2}{\pi} = \frac{2}{\pi} = \frac{2}{\pi} = \frac{2}{\pi} = \frac{2}{\pi} = \frac{2}{\pi} = \frac{2}{\pi} = \frac{2}{\pi} = \frac{2}{\pi} = \frac{2}{\pi} = \frac{2}{\pi} = \frac{2}{\pi} = 
\langle ?php \rangle$stmthasil = $pro->readHasil ($a);if (<i>5</i>eks-&gt;insert()) {
$hasil = $stmthasil-\overline{?>}>fetch(PDO::FETCH ASSOC);
                                               <div class="alert alert-success
echo $hasil['bbn'];
                                               alert-dismissible" role="alert">
                                              <button type="button"
$proc->ia = $a;$proc->has = $hasil['bbn'];
                                              class="close" data-
$proc->hasil();
                                              dismiss="alert" aria-
?label="Close"><span aria-
```

```
hidden="true">×</span></but while ($row3 = $stmt3-
ton>
<strong>Berhasil Tambah 
Data!</strong> Tambah lagi atau
<a href="rangking.php">lihat 
semua data</a>.
           </div>
     <?php
     } else {
      ?>
<div class="alert alert-danger 
alert-dismissible" role="alert">
                 <button 
type="button" class="close" data-
dismiss="alert" aria-
label="Close"><span aria-
hidden="true">×</span></but
ton>
<strong>Data sudah ada!</strong> 
coba sekali lagi.
           \langle div>
<?php
     }}?>
<div class="row">
     <div class="col-xs-12 col-
sm-6 col-md-6"<div class="well">
<div class="page-header">
<h3>Tambah Data Calon Penerima 
PKH</h3>
\langle div\rangle<form method="post">
<div class="form-group">
           <label 
for="ia">Alternatif</label>
<select class="form-control" 
id="ia" name="ia">
<option selected disabled>--
Pilih Alternatif --</option>
     <?php
$stmt3 = $pqn1->readAll();>fetch(PDO::FETCH_ASSOC)) {
                                    extract($row3);
                                    echo "<option 
                                    value='{$id_alternatif}'>{$nama_a
                                    lternatif}</option>";
                                    }
                                    ?>
                                    </select></div>
                                    <div class="form-group">
                                          <label 
                                    for="ik">Kriteria</label>
                                    <select class="form-control" 
                                    id="ik" name="ik">
                                    <option selected disabled>--
                                    Pilih Kriteria --</option>
                                          <?php
                                    $stmt2 = $pgn2->readAll();while (\frac{5 \text{row2}}{9} = \frac{5 \text{stat}}{2})>fetch(PDO::FETCH_ASSOC)) {
                                    extract($row2);
                                    echo "<option 
                                    value='{$id_kriteria}'>{$nama_kri
                                    teria}</option>";
                                          |?</select></div>
                                    <div class="form-group">
                                          <label for="nn">Sub 
                                    Kriteria</label>
                                          <select class="form-control" 
                                    id="nn" name="nn">
                                          <option selected disabled>--
                                    Pilih Sub Kriteria --</option>
                                    <?php
                                    $stmt4 = $pqn3->readAll();while (\text{row4 = $stmt4-}>fetch(PDO::FETCH_ASSOC)) {
                                    extract($row4);
                                    echo "<option 
                                    value='{$jum_nilai}'>{$ket_nilai}
                                    </option>";
```

```
\}?</select></div>
<button type="submit" class="btn
btn-primary">Simpan</button>
      <button type="button"
onclick="location.href='rangking.
php'" class="btn btn-
success">Kembali</button>
</form></div></div>
10) Laporan.php
<?php
include "includes/config.php";
session start();
if(!isset($ SESSION['nama lengkap
\vert \hspace{-.07cm} \vert ) \vertecho
"<script>location.href='index.php
'</script>";
```

```
\frac{2}{\pi} \cdot \frac{1}{\pi} = \frac{\pi}{\pi} \cdot \frac{1}{\pi}$db = $config->getConnection();
?\langle ?php \rangleinclude once
'includes/alternatif.inc.php';
$prod = new Alternatif ($db);$stmt1 = $proj->readAll();
$stmt1x = $pro1->readAll();$stmt1y = $proj->readAll();include once
'includes/kriteria.inc.php';
\text{Spro2} = \text{new Kriteria}(\text{Sdb});
$stmt2 = $pro2->readAll();$stmt2x = $pro2->readAll();$stmt2y = $pro2->readAll();
$stmt2yx = $pro2->readAll();
include once
```

```
'includes/rangking.inc.php';
$pro = new Rangking ($db);$stmt = $pro->readKhusus();
```
 $$stmtx = $pro->readKhusus()$ ;  $$stmty = $pro->readKhusus()$ ;  $\geq$  $\braket{br}$ <div class="well"> <!-- Nav tabs --><ul class="nav nav-tabs" role="tablist"> <li role="presentation" class="active"><a href="#rangking" ariacontrols="rangking" role="tab" datatoggle="tab">Perangkingan</a></li

<li role="presentation" style="cursor: pointer;"><a id="cetak" role="tab">Cetak Laporan 1 (PrintMe)</a></li></ul>  $\langle$ !-- Tab panes --> <div class="tab-content"> <div role="tabpanel" class="tab-pane active" id="rangking"><br/> <h4>Nilai Alternatif Kriteria</h4> <table width="100%" class="table table-striped tablebordered">

#### <thead>

 $<$ tr $>$ <th rowspan="2" style="vertical-align: middle" class="textcenter">Alternatif</th> <th colspan="<?php echo \$stmt2x->rowCount(); ?>" class="textcenter">Kriteria</th></tr>  $<$ tr>  $\langle$ ?php while  $({\text{row2x}} = {\text{Start2x}} -$ >fetch(PDO::FETCH ASSOC)){

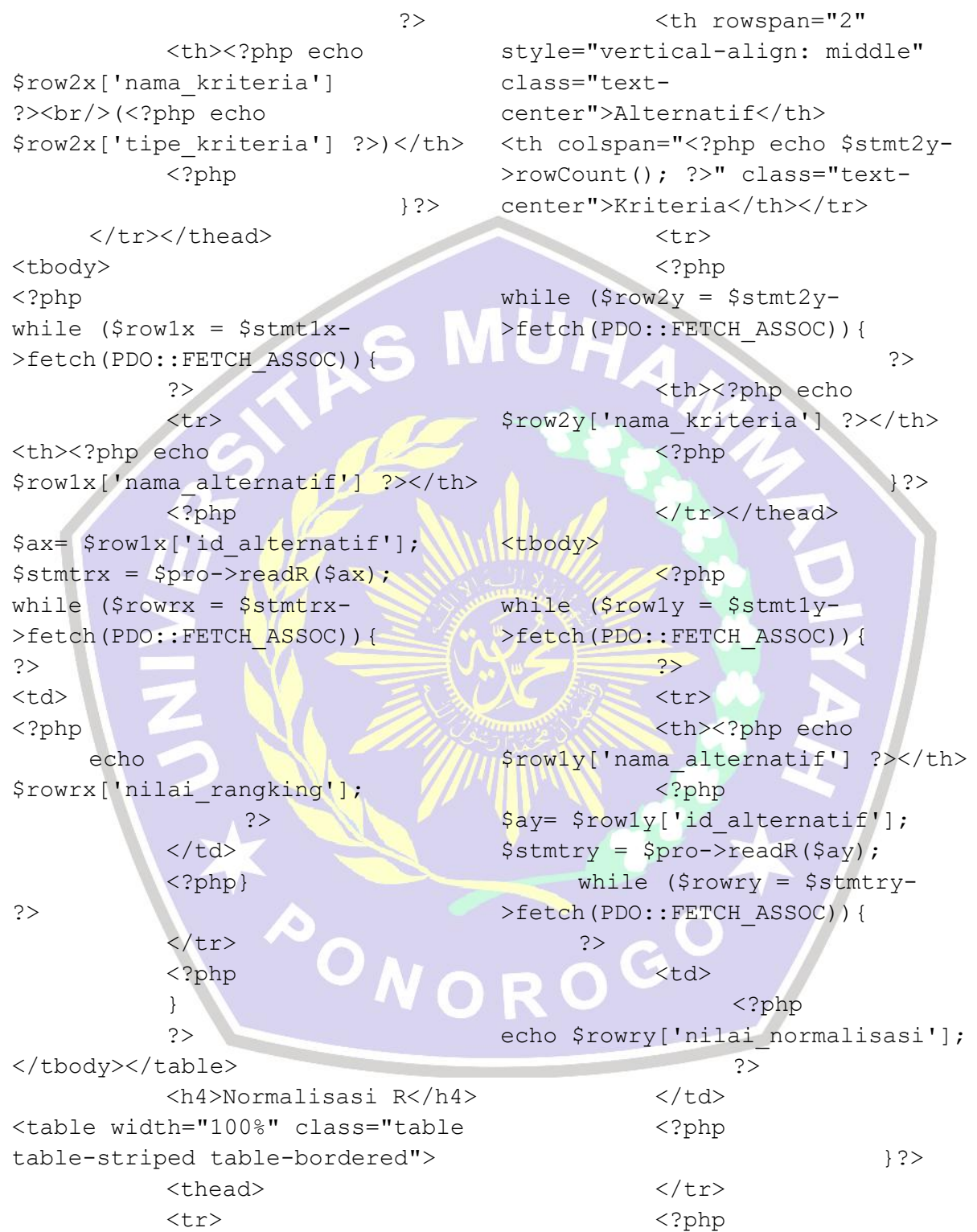

}

## 102

?><tr> <td><br />b>Bobot</b></td> <?php while  $(srow2yx = sstmt2yx-$ >fetch(PDO::FETCH\_ASSOC)){ ?> <td><b><?php echo \$row2yx['bobot\_kriteria'] ?></b></td> <?php }?> </tr></tbody></table> <h4>Hasil Akhir Perkalian Dengan Nilai Kepentingan (W x R) </h4> <table width="100%" id="tableakhir" class="table table-striped \$rowr['bobot normalisasi']; table-bordered"> <thead> <tr> <th rowspan="2" style="verticalalign: middle" class="textcenter">Alternatif</th> <th colspan="<?php echo \$stmt2->rowCount(); ?>" class="text-center">Kriteria</th> <th rowspan="2" style="vertical-align: middle" class="text-center">Hasil</th>  $\langle$ /tr> <tr> <?php while  $(\text{row2 = $stmt2-}$ >fetch(PDO::FETCH\_ASSOC)){ ?> <th><?php echo \$row2['nama\_kriteria'] ?></th> <?php <tbody> <?php while (\$row1 = \$stmt1- >fetch(PDO::FETCH\_ASSOC)){ ?> <tr> <th><?php echo \$row1['nama\_alternatif'] ?></th> <?php \$a= \$row1['id\_alternatif']; \$stmtr = \$pro->readR(\$a); while (\$rowr = \$stmtr- >fetch(PDO::FETCH\_ASSOC)){ ?>  $<$ td> <?php echo ?>  $\langle t \rangle$ <?php }?>  $<$ td> <?php echo \$row1['hasil\_alternatif']; ?> </td></tr> <?php }?> </tbody></table></div></div> <!-- jQuery (necessary for Bootstrap's JavaScript plugins) -  $\rightarrow$ <script src="js/jquery-1.11.3.min.js"></script> <!-- Include all compiled plugins (below), or include individual files as needed -->

}?>

</tr></thead>

```
<script 
src="js/bootstrap.min.js"></scrip $this->SetFont('Times','B',14);
t>
<script src="js/jquery-
printme.js"></script>
<script>
     $('#cetak').click(function() 
{
     $("#rangking").printMe({ 
"path": "css/bootstrap.min.css", 
"title": "LAPORAN HASIL AKHIR" 
}); 
});
</script>
<script type="text/javascript" 
src="js/tableExport.js"></script>
<script type="text/javascript" 
src="js/jquery.base64.js"></scrip
t>
<script type="text/javascript" 
src="js/html2canvas.js"></script>
<script type="text/javascript" 
src="js/jspdf/libs/sprintf.js"></
script>
<script type="text/javascript" 
src="js/jspdf/jspdf.js"></script>
<script type="text/javascript" 
src="js/jspdf/libs/base64.js"></s
cript>
</body></html>
11) Laporan-cetak.php
<?php
require('includes/fpdf/fpdf.php')
;
class PDF extends FPDF{
     function 
PDF($orientation='P', $unit='mm', 
$size='A4') $this-
>FPDF($orientation,$unit,$size);
      }
                                          }
                                          }}
                                     \vert )) \vert}
```

```
function Header(){
$this->Cell(80);
$this->Cell(30,10,'LAPORAN SISTEM 
PENDUKUNG KEPUTUSAN',0,0,'C');
$this->Ln(20);function Footer(){
$this->SetY(-15);$this->SetFont('Times','',8);
     $this->Cell(0,10,$this-
>PageNo(),0,0,'R');
include "includes/config.php";
session start();
if(!isset($ SESSION['nama lengkap
     echo 
"<script>location.href='index.php
'</script>";
$config = new Config();
$db = $config->getConnection();
include once
'includes/alternatif.inc.php';
$prod = new Alternatif(<math>$db</math>);
$stmt1 = $pro1->readAll();
$stmt1x = $pro1->readAll();$stmt1y = $pro1->readAll();
include_once 
'includes/kriteria.inc.php';
$pro2 = new Kriteria($db);
$stmt2 = $pro2->readAll();$stmt2x = $pro2->readAll();$stmt2v = $pro2->readAll();
$stmt2yx = $pro2->readAll();
include_once 
'includes/rangking.inc.php';
$pro = new Rangking(Sdb);$stmt = $pro->readKhusus();
```

```
$stmtx = $pro->readKhusus();
```

```
$stmty = $pro->readKhusus();
\dagger = new PDF();
$pdf->AddPage();
$pdf->SetFont('Times','B',14);
$pdf->Cell(40,10,'Nilai 
Alternatif Kriteria',0,0,'L');
$pdf->ln();
$pdf->SetFont('Times','B',12);
$pdf-
>Cell(40,7,'Kriteria/Alternatif',
1, 0, 'L');
while $row2x = $stm2x->fetch(PDO::FETCH_ASSOC)){
     $pdf-
>Cell(30,7,$row2x['nama_kriteria'
],1,0,'L');
}
$pdf->ln();
$pdf->SetFont('Times','',12);
while (\text{Srow1x} = \text{Sstm1x} ->fetch(PDO::FETCH_ASSOC)){
      $pdf-
>Cell(40,7,$row1x['nama_alternati nilai normalisasi'], 3, '.',
f'], 1, 0, 'L');
     $stmtrx = $pro->readR($row1x['id alternatif']);
     while ($rowrx = $stmtrx-
>fetch(PDO::FETCH_ASSOC)){
           $pdf-
>Cell(30,7,$rowrx['nilai rangking >fetch(PDO::FETCH_ASSOC)){
', 1, 0, 'L');
      }
     $pdf->ln();
}
$pdf->SetFont('Times','B',14);
$pdf->Cell(40,10,'Normalisasi 
R', 0, 0, 'L');
\diamondpdf->ln();
$pdf->SetFont('Times','B',12);
```

```
$pdf-
>Cell(40,7,'Kriteria/Alternatif',
1, 0, 'L');
while ({\text{row2y}} = {\text{Stmt2y}} ->fetch(PDO::FETCH_ASSOC)){
      $pdf-
>Cell(30,7,$row2y['nama_kriteria'
],1,0,'L');
}
$pdf->ln();
```

```
$pdf->SetFont('Times','',12);
while (Srow1y = Sstm1y ->fetch(PDO::FETCH_ASSOC)){
     $pdf-
>Cell(40,7,$row1y['nama_alternati
f'], 1, 0, 'L');
     $startry = $pro->readR($row1y['id alternatif']);
     while ($rowry = $stmtry-
>fetch(PDO::FETCH_ASSOC)){
           $pdf-
>Cell(30,7,number_format($rowry['
','),1,0,'L');
```

```
$pdf->ln();
```
}

}

```
}
$pdf->Cell(40,7,'Bobot',1,0,'L');
while ($row2yx = $stmt2yx-
     $pdf-
```

```
>Cell(30,7,$row2yx['bobot_kriteri
a'], 1, 0, 'L');
```

```
$pdf->ln();
$pdf->SetFont('Times','B',14);
$pdf->Cell(40,10,'Hasil 
Akhir',0,0,'L');
$pdf->ln();
$pdf->SetFont('Times','B',12);
$pdf->Cell(25,7,'K/A',1,0,'L');
```

```
while ($row2 = $stmt2
-
>fetch(PDO::FETCH ASSOC)){
      $pdf
-
>Cell(25,7,$row2['nama_kriteria']
,1,0,'L');
}
$pdf
->Cell(40,7,'Hasil',1,0,'L');
$pdf->ln();$pdf
->SetFont('Times','',12);
while ($row1 = $stmt1-<br>>fetch(PDO::FETCH_ASSOC))<br>$pdf-<br>>Cell(25,7,$row1['nama_alternatif
while ($row1 = $stmt1-
>fetch(PDO::FETCH_ASSOC)){
      $pdf
-
', 1, 0, 'L');
      $stmtr = $pro
-
>readR($row1['id alternatif']);
      while ($rowr = $stmtr-
>fetch(PDO::FETCH ASSOC)){
            $pdf
-
>Cell(25,7,number_format($rowr['b
obot normalisasi'], 3, '.',
','),1,0,'L'); }
      $pdf
-
>Cell(40,7,$row1['hasil_alternati
f'], 1, 0, 'L');
      $pdf->ln();}
                                     ROGO
$pdf
->Output();
                     Æ
?>
                        \overline{\mathbf{O}}12) Logout.php
   <?php
   session start();
   echo 
   "<script>location.href='login.
   php'</script>";
   session destroy();
   ?>
```